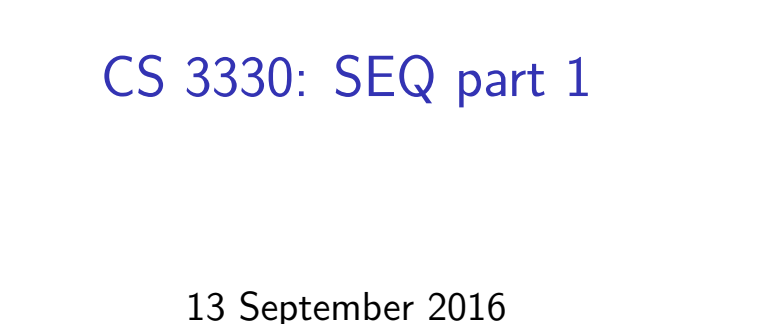

# **Changelog**

Corrections made in this version not in first posting: 16 Sep 2016: Slide 26: Added missing execute stage.

## **State in Y86-64**

```
program counter (register)
```

```
register file (15 registers: %rax, %rdx, …)
```
condition codes (ZF, SF)

```
status register (is the processor still running?)
```
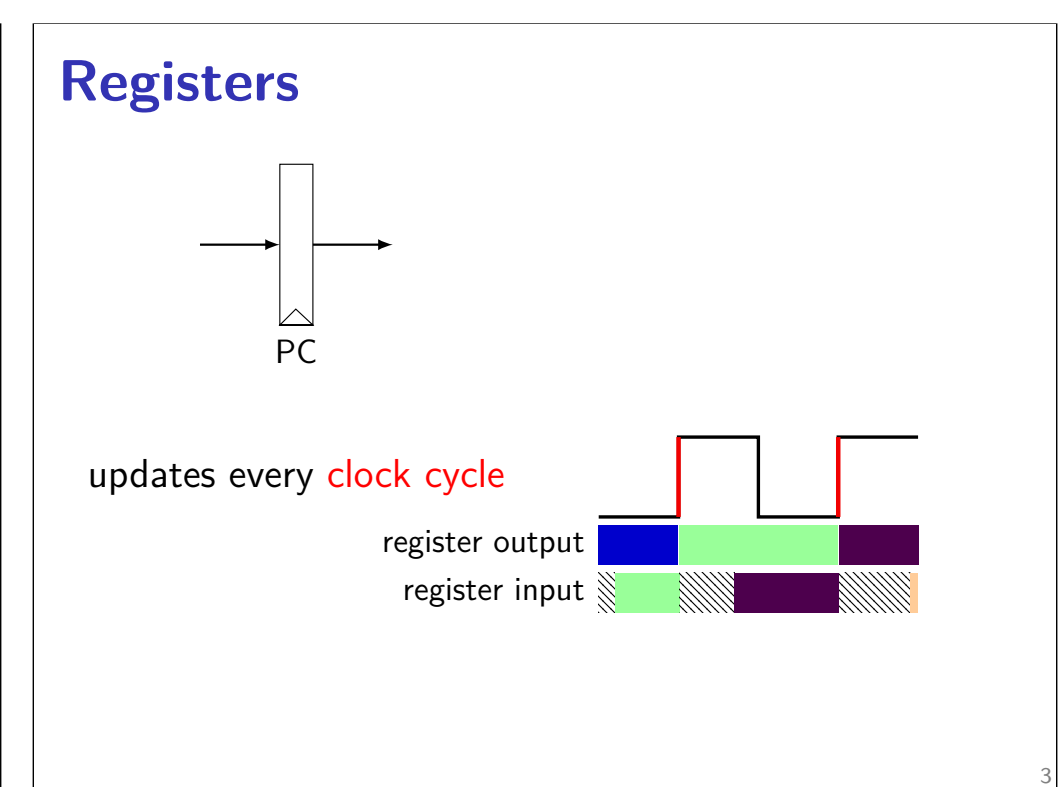

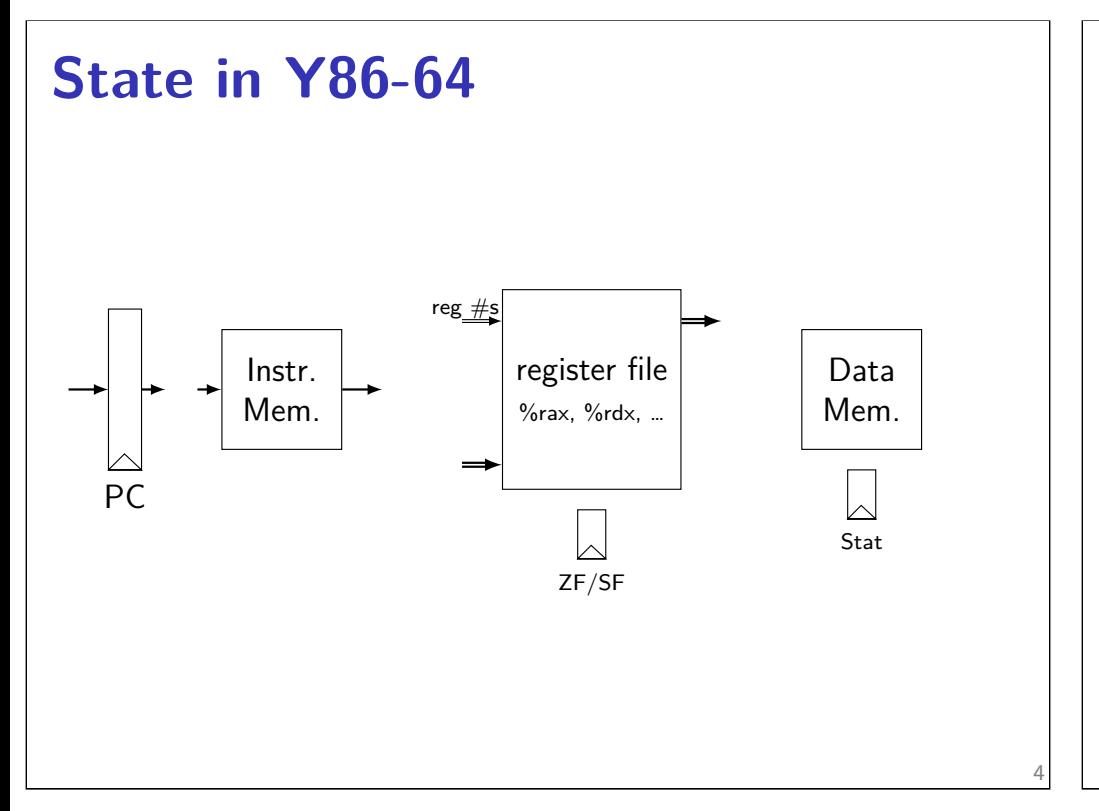

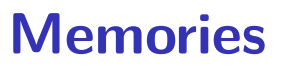

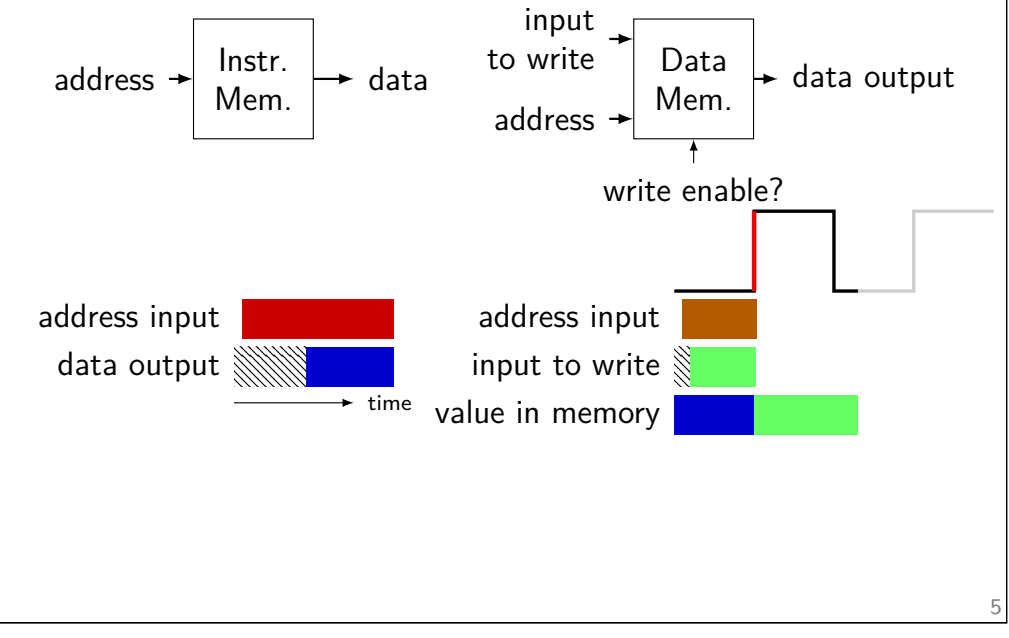

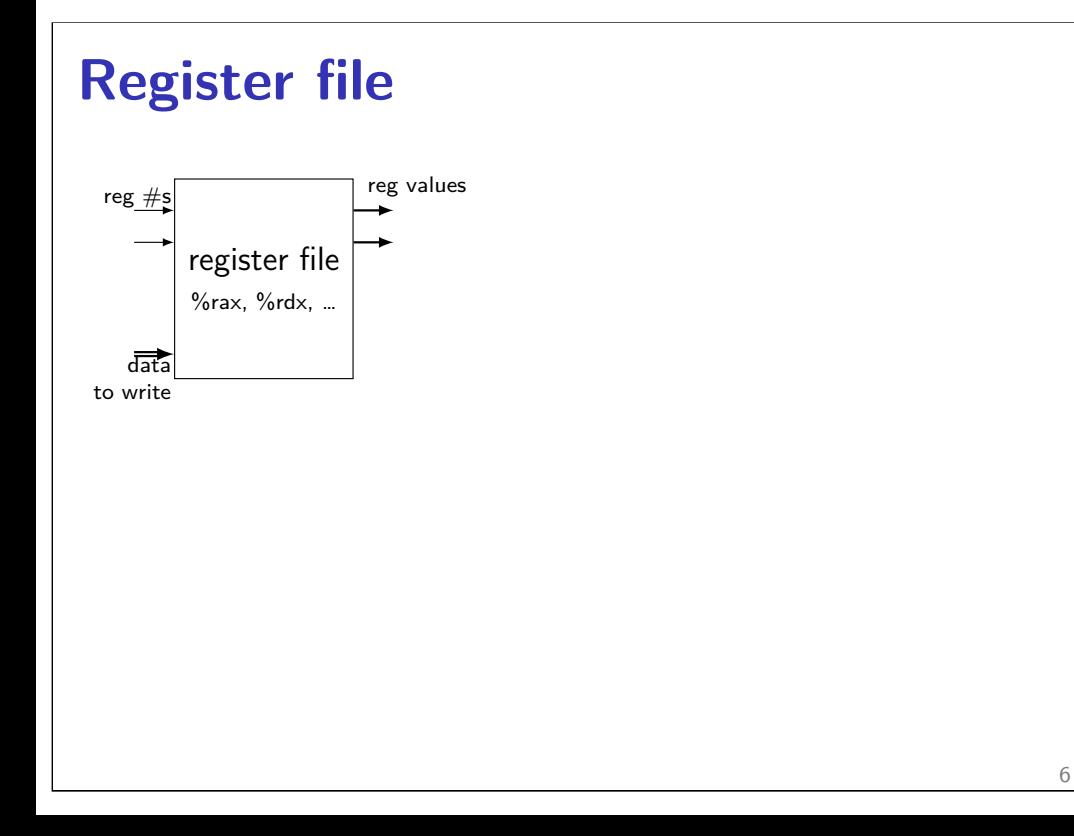

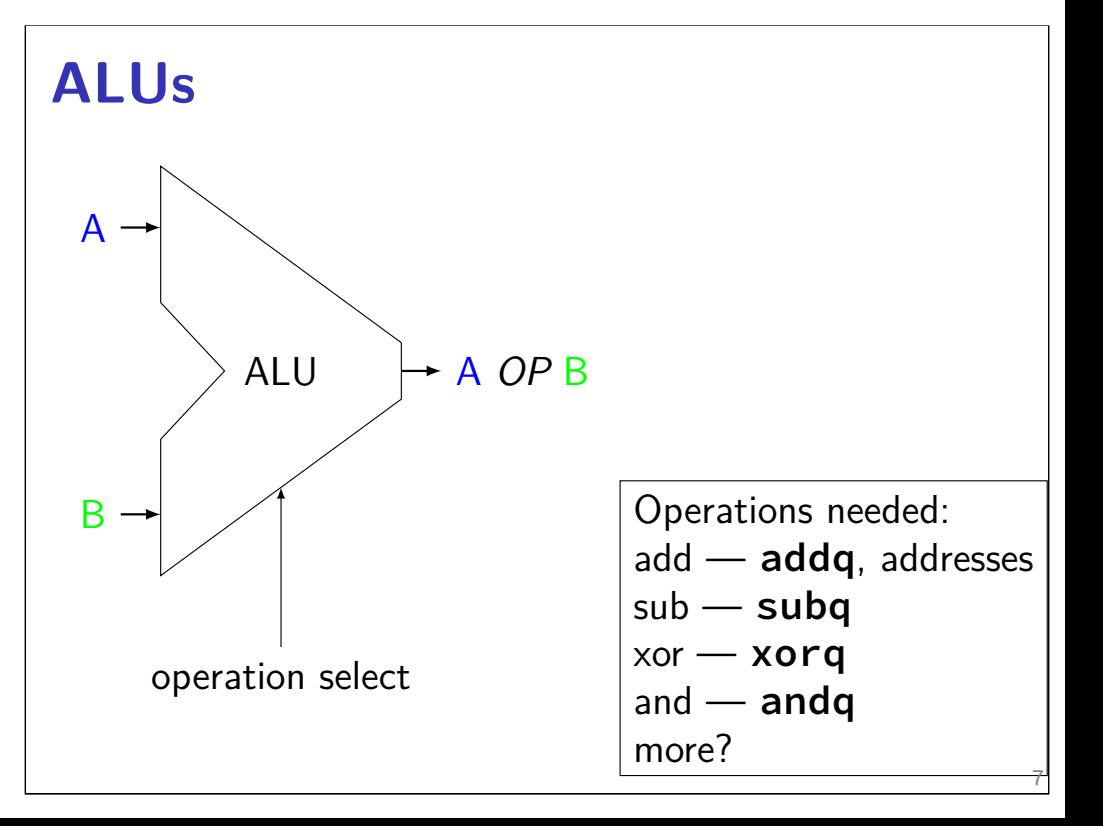

### **Simple ISA 1: addq**

addq %rXX, %rYY

encoding: *4-bit register #*, *4-bit register #* 1 byte instructions, no opcode

no other instructions

#### **addq CPU** PC Instr. Mem. register file %rax, %rdx, … reg  $#s$ ZF/SF */\* 0x00: \*/* addq %rax, %rdx (contains ALU) rXX, rYY split add */\* 0x01: \*/* addq %rbx, %rdx initially: PC = 0x00,  $\text{rax} = 1$ ,  $\text{rbbx} = 22$ ,  $\text{rdxd} \neq 3$ after cycle  $1: PC = 0x01$ , rax = 1, rbbx=22, rdxd $\star$  4 4 after cycle 2:  $PC = 0.202$ , rax = 1,?, rbbx=2,??, rdxd $\star \neq$  ?? plus one-9

11

#### **Simple ISA 2: jmp** jmp label encoding: *8-byte little-endian address* 8 byte instructions, no opcode **jmp CPU** PC Instr. Mem. */\* 0x00: \*/* jmp 0x10 */\* 0x08: \*/* jmp 0x00 */\* 0x10: \*/* jmp 0x08 initially:  $PC = 0 \times 00$ after cycle  $1: PC = 0 \times 10$ after cycle 2:  $PC = 0 \times 08$ after cycle  $3: PC = 0 \times 00$

8

### **Multiplexers**

```
\text{MW} \rightarrow \text{output} = \text{a or b or c or d}a
b
c
d
       select = 0 or 1 or 2 or 3
```
truth table: select bit 1 select bit  $0 \mid$  output (many bits) 0 0 a 0 1 b  $1$  0 c  $1$  d

## **Simple ISA 3: Jmp or No-Op**

actual subset of Y86-64

 $jmp$  LABEL — encoded as  $0x70 +$  address

nop — encoded as 0x10

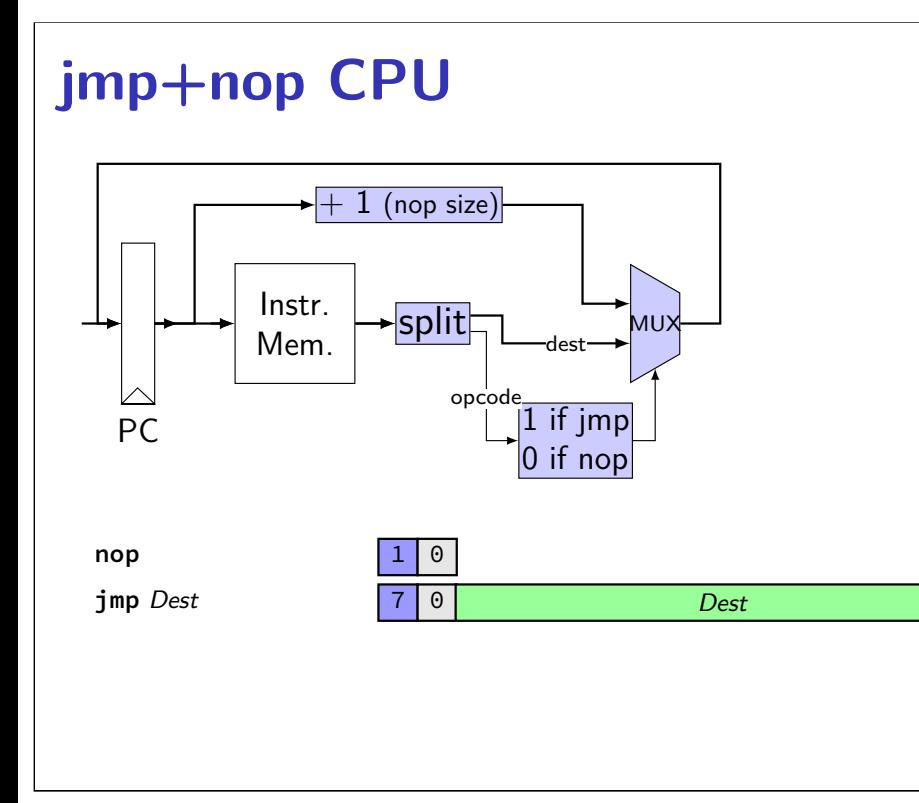

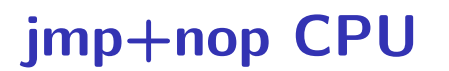

12

14

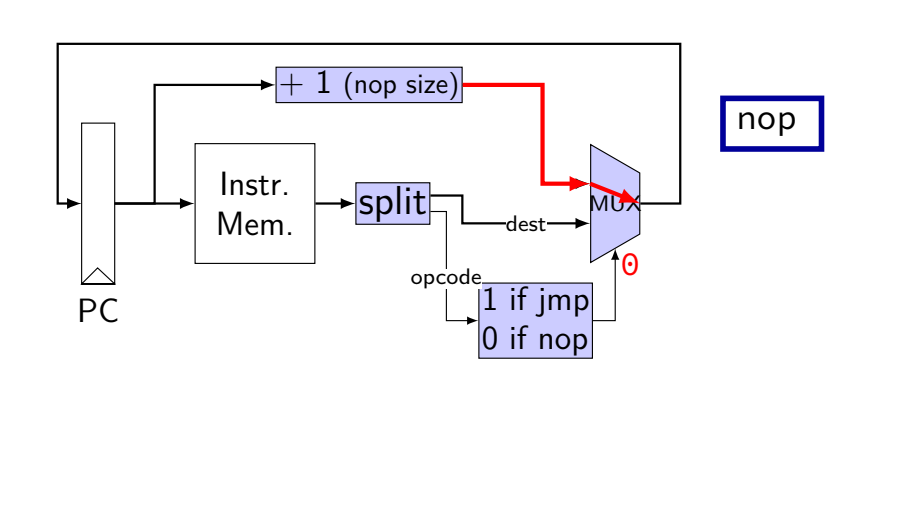

13

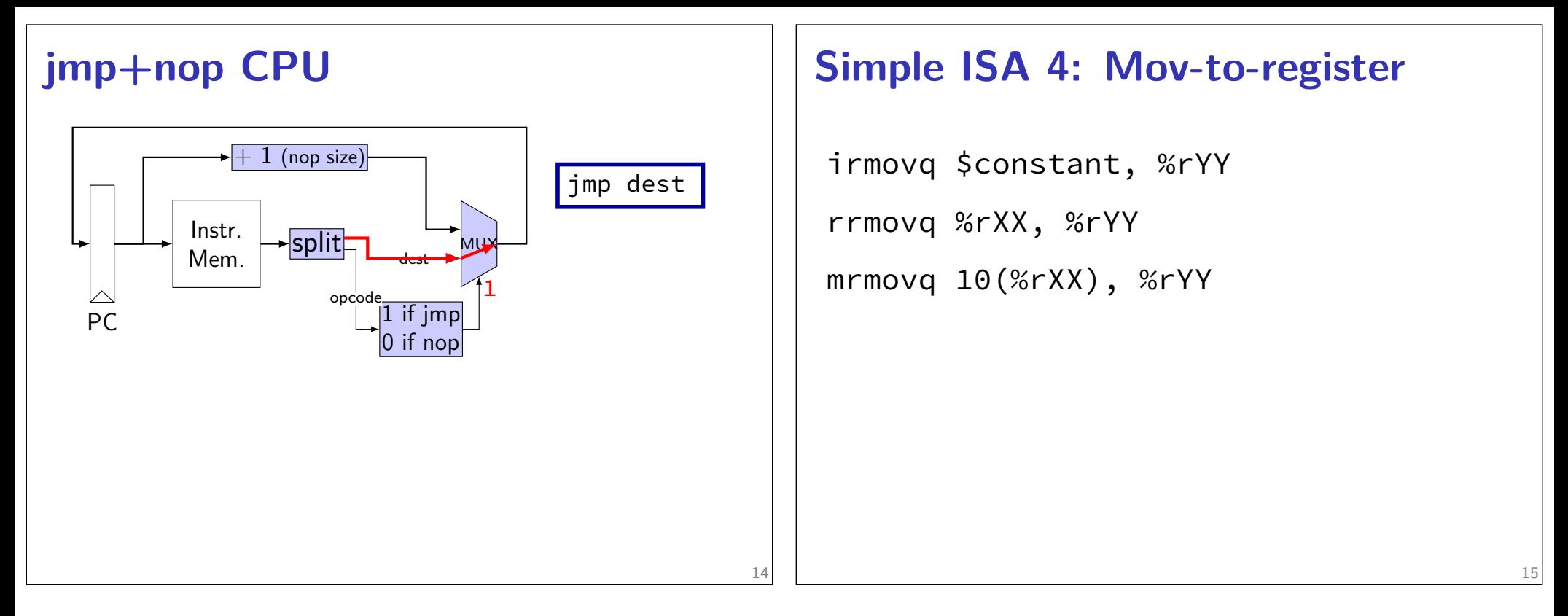

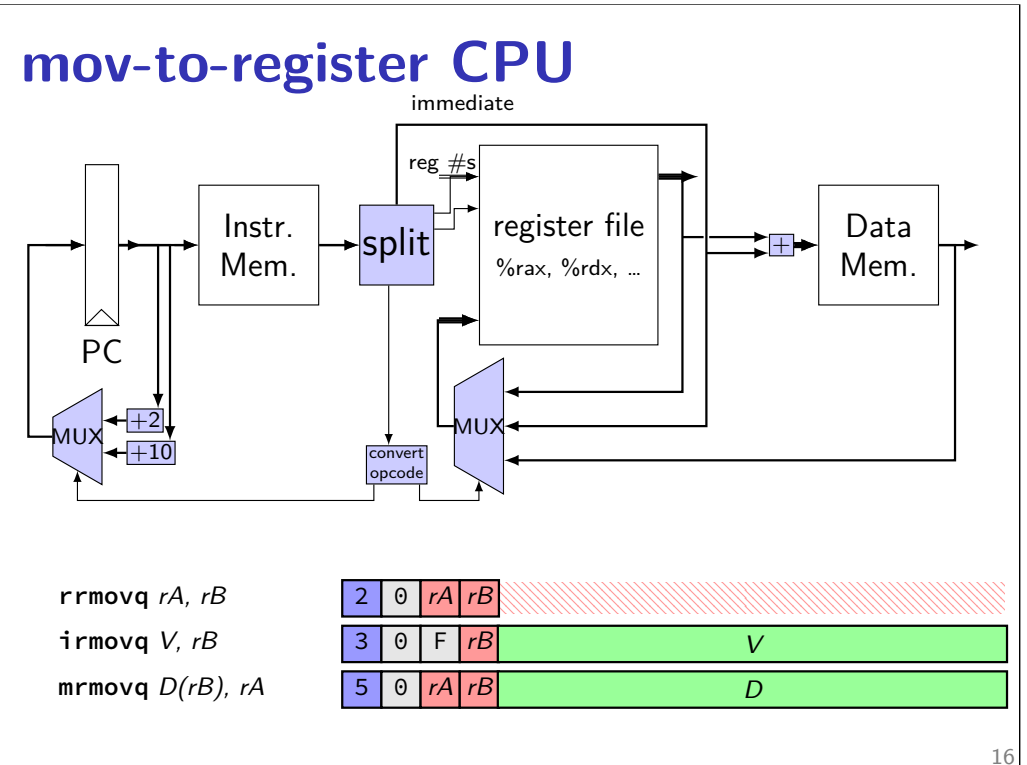

#### **Simple ISA 4B: Mov**

irmovq \$constant, %rYY rrmovq %rXX, %rYY mrmovq 10(%rXX), %rYY rmmovq %rXX, 10(%rYY)

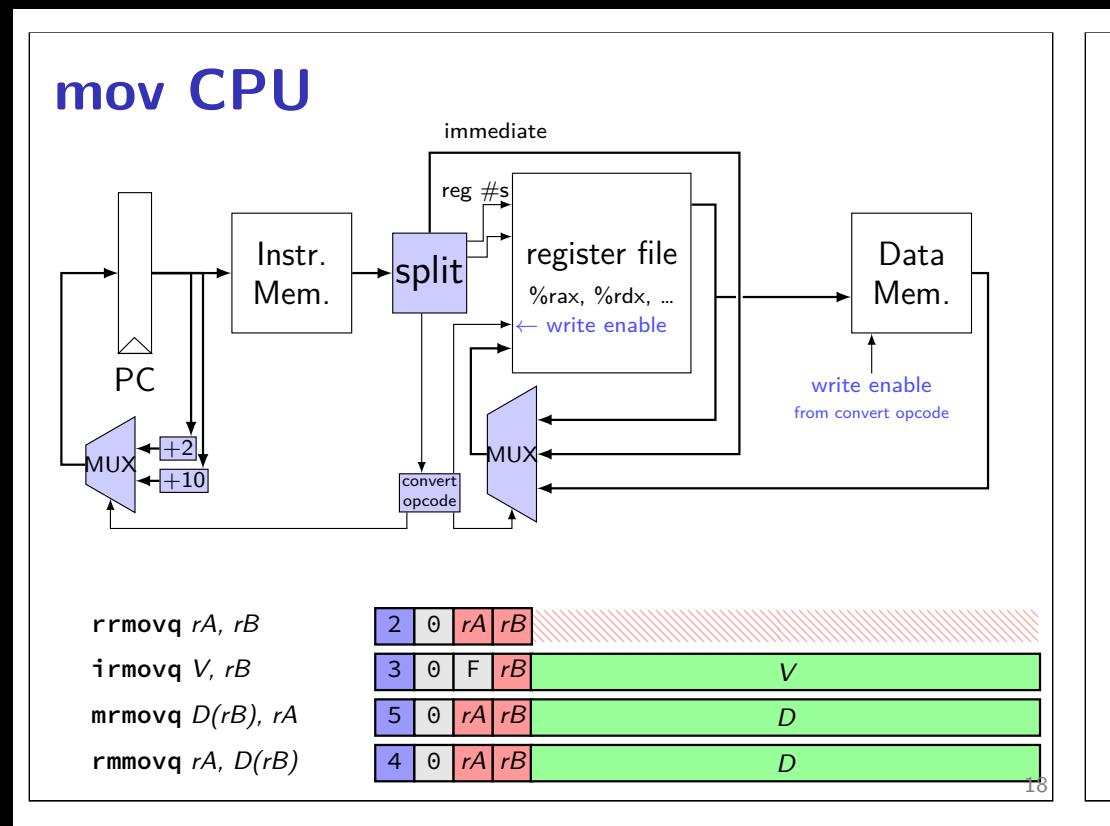

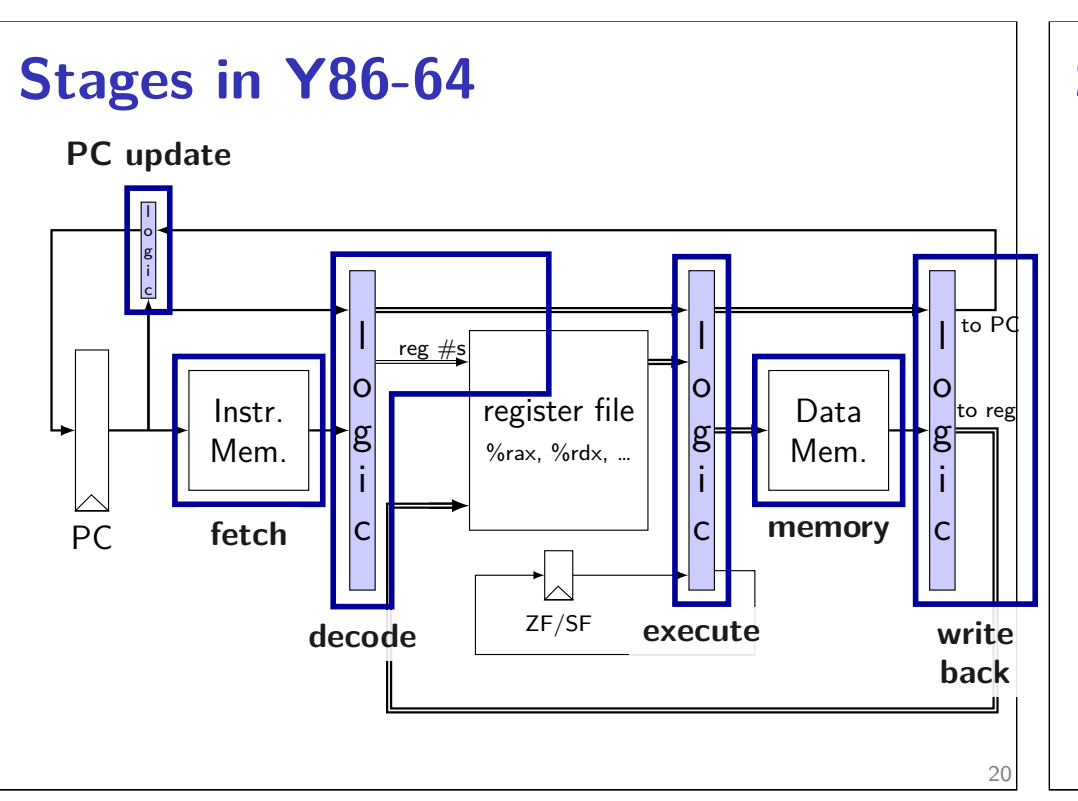

#### **Connections in Y86-64**

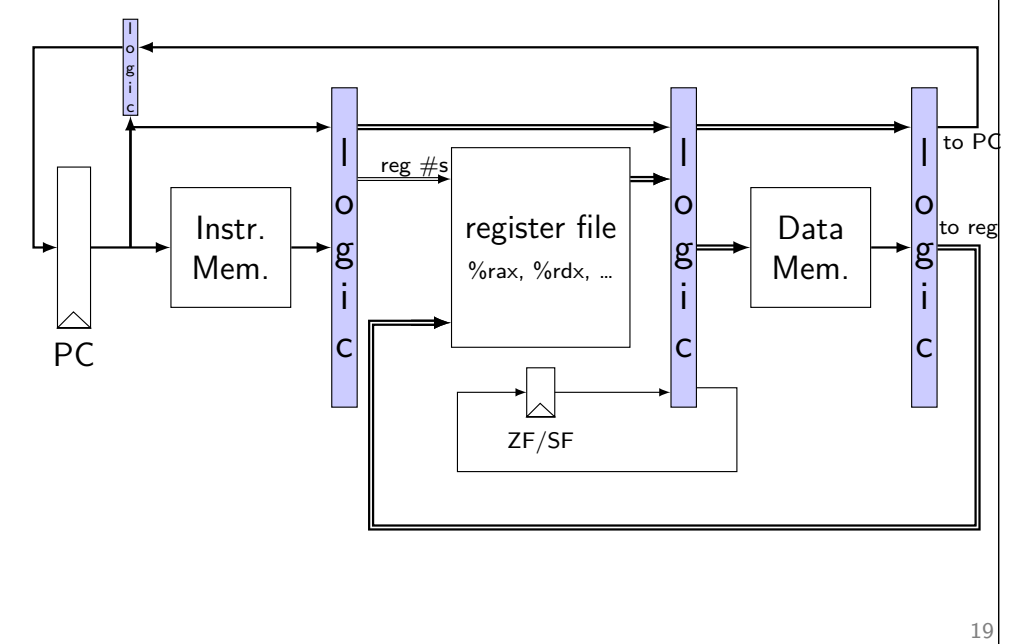

### **Stages**

- fetch read instruction memory, split instruction
- decode read register file
- execute arithmetic (including of addresses)
- memory read or write data memory
- write back write to register file
- PC update compute next value of PC

### **Stages and Time**

fetch / decode / execute / memory / write back / PC update

For the design shown, order when these events happen pushq %rax instruction:

- 1. instruction read
- 2. memory changes
- 3. %rsp changes
- 4. PC changes
- **a.** 1; then 2, 3, and 4 in any order
- **b.** 1; then 2, 3, and 4 at almost the same time
- **c.** 1; then 2; then 3; then 4
- **d.** 1; then 3; then 2; then 4
- **e.** 1; then 2; then 3 and 4 at almost the same time

22

**f.** something else

## **Stages Example: nop/jmp**

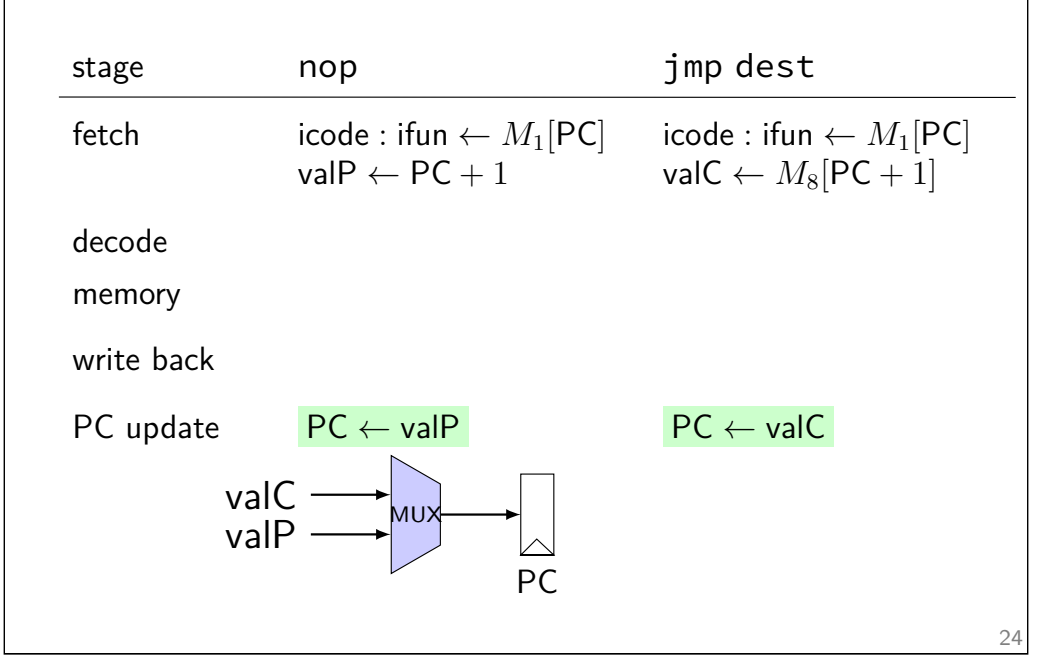

### **Stages Example: nop**

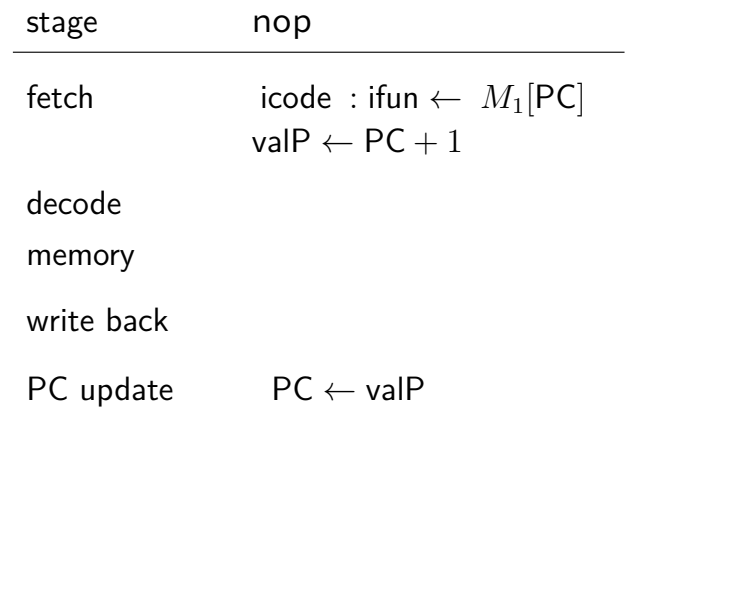

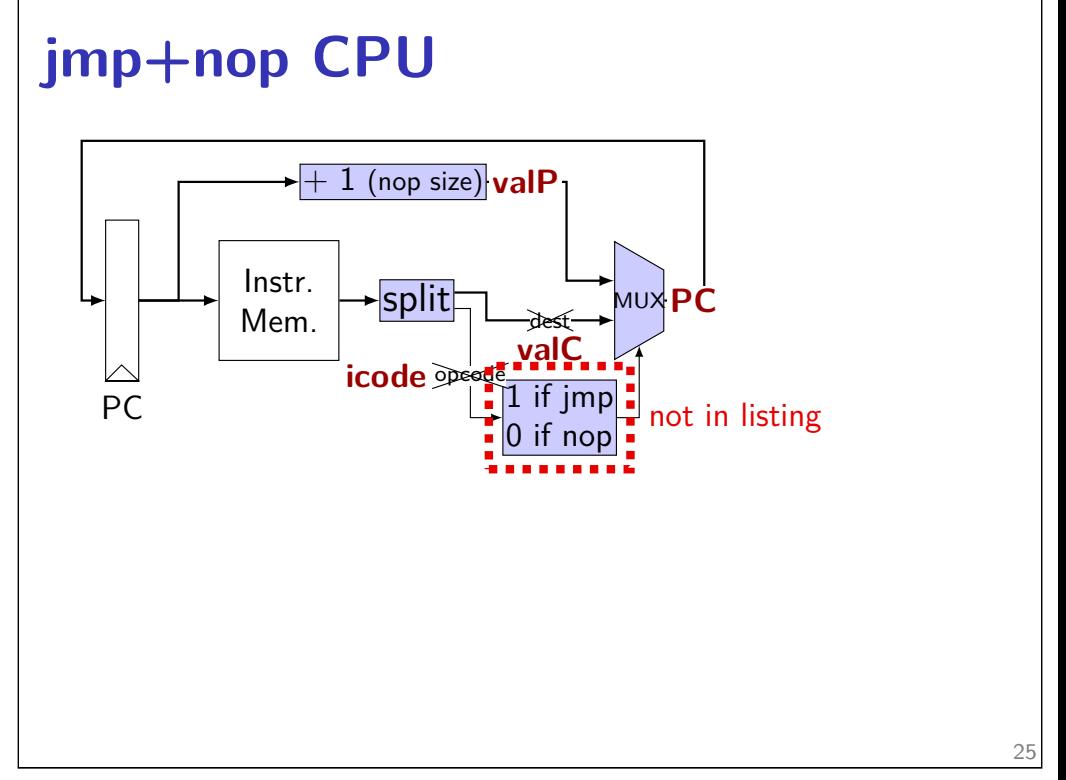

### **Stages Example: rmmovq/mrmovq**

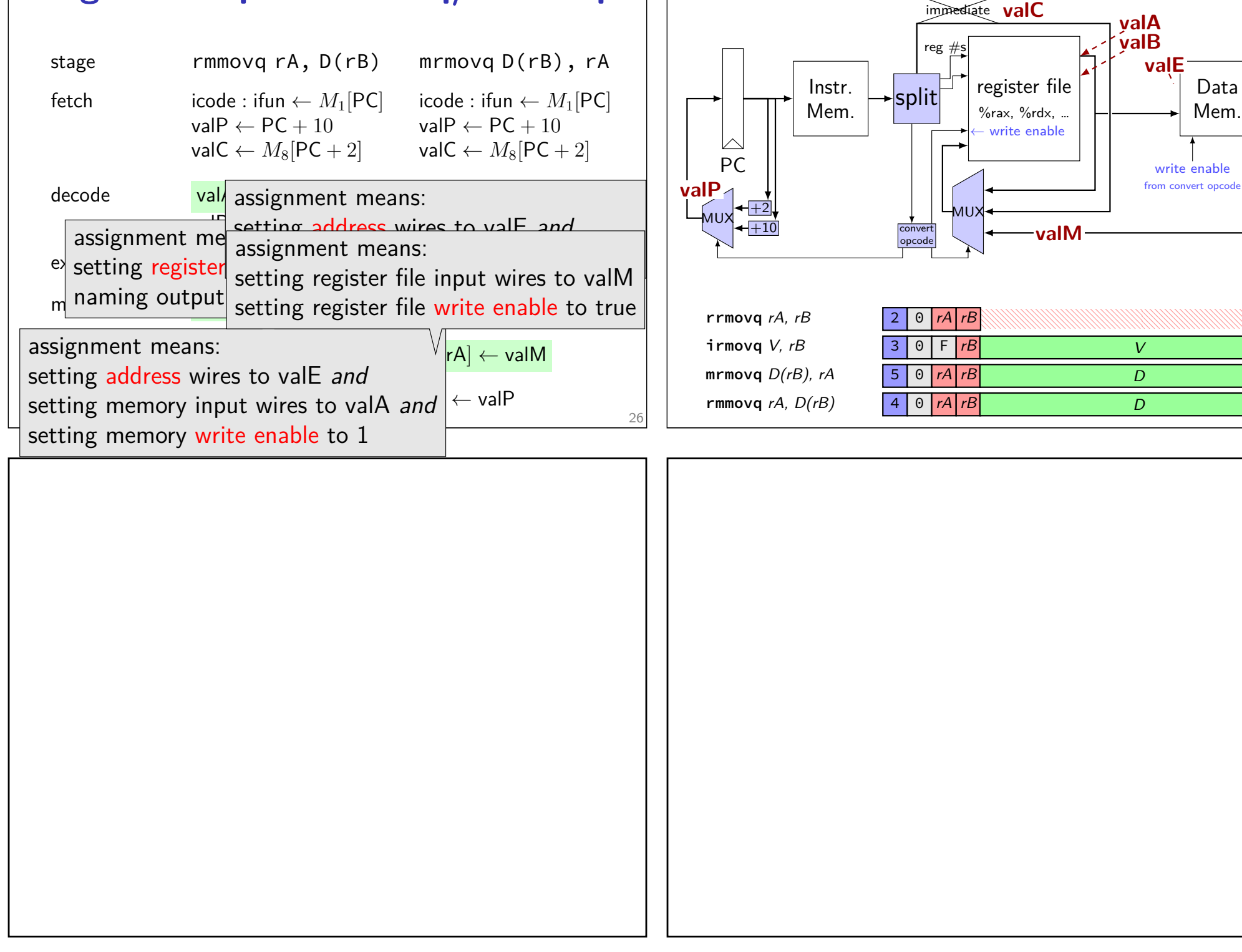

**mov CPU**

Data

27

write enable from convert opcode

*V D D*

**valB valA**

**valE**